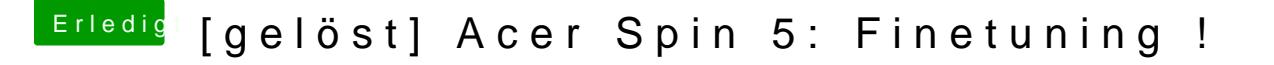

Beitrag von anonymous\_writer vom 14. März 2018, 11:35

Versuche es mal mit diesem Code:

Code

1.00ffffffffffffff0006af2d1000000000001a0104B51d117802c314935859922922